### Template Deklarationen

```
⟨Templ'Dekl'⟩ → "template" "<" [⟨Templ'Param'⟩ {"," ⟨Templ'Param'⟩}] ">" ⟨Dekl'⟩
   ⟨Templ'Param'⟩ → ⟨Templ'Typ'Param⟩ | ⟨Param'Dekl'⟩
⟨Templ'Typ'Param'⟩ → ("class" | "typename") [⟨Ident⟩] ["=" ⟨Typ⟩]
   | "template" "<" [⟨Templ'Param'⟩ {"," ⟨Templ'Param'⟩}] ">" "class" [⟨Ident⟩] ["=" ⟨Id'Expr'⟩]
```
- ▶ template deklariert parametrisierte, nicht-abgeschlossene Familie von Objekten (Funktionen, Typaliase, Variablen, Klassen) ⟨Dekl'⟩
- ▶ Parameter der Familie entweder wie Funktionsparameter (Werte) ⟨Param'Dekl'⟩ oder Typparameter ⟨Templ'Typ'Param'⟩
- ▶ Typparameter dürfen wiederum als templates mit Parametern gefordert werden
- ▶ Ansatz: wann immer Objekt aus Familie verwendet wird, setze passende Parameter ein in neue Kopie der Vorlage (engl. template)

### Einschub: Arrays in STL (array)

- $\blacktriangleright$  Datentyp array<T, *n*> für beliebigen Typ  $T$  und Ganzzahl  $n$
- ▶ Dünner wrapper um C-Array der Form  $T[n]$
- ▶ Vorteil: Methoden, Operatoren, Iteratoren analog zu vector

```
Verwendung array
array<double, 3> a1{3, 2, 1};
sort(a_1.begin(), a_1.end());cout \langle\langle "a1[0.."
      << a1.size() - 1
      << "]:";
for (const double& x: a1)
  cout \langle\langle \begin{array}{cc} n & n \\ \end{array} \ranglecout << endl;
```
a1[0..2]: 1 2 3

3.74166 6.0822

# Beispiel: Funktionstemplate p-Norm

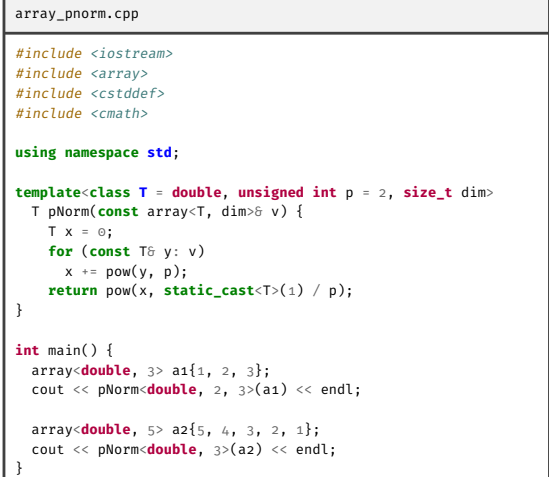

(Explizite) Instanziierung von Templates

- ▶ Templates spezifizieren Familie von Objekten
- ▶ Bevor konkretes Objekt aus der Familie verwendet werden kann, muss es instanziiert werden — Argumente werden eingesetzt in Deklaration
- ▶ Explizite Instanziierung möglich (siehe Beispiel)
- $\blacktriangleright$  Gewöhnlicher: implizite Instanziierung bei erster Verwendung in jeder Übersetzungseinheit

```
instantiate_array_demo.cpp
#include <array>
using namespace std;
template class std::array<double, 3>;
int main() {
 return 0;
}
```
Template Spezialisierung

```
⟨Templ'Spec'⟩ → "template" "<" [⟨Templ'Param'⟩ {"," ⟨Templ'Param'⟩}] ">" ⟨Dekl'⟩
```
- ▶ Mit ⟨Dekl'⟩ Definition für Objekt aus bereits bekanntem Template
- ▶ Zweck: effizientere Implementierung
- ▶ Wenn Parameter vorhanden → *partielle* Spezialisierung
- ▶ Partielle Spezialisierung nur für Klassen und Variablen

### Beispiel: spezialisierte 2-Norm

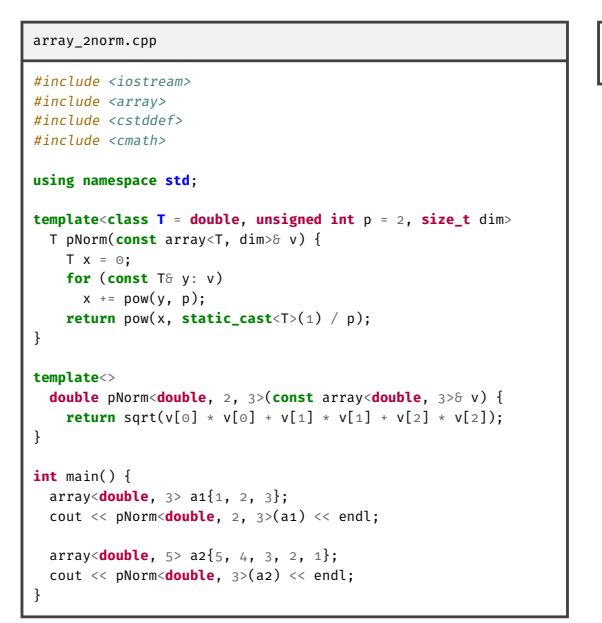

3.74166 6.0822

Substitution Failure is Not An Error (SFINAE)

- ▶ Situation: template mit partieller Spezialisierung, Einsetzen von Argumenten in Spezialisierung scheitert (Klassenkomponenten fehlen, eine Typkonvertierung ist nicht möglich, …)
- ▶ *Kein* Kompilierfehler
- ▶ Stattdessen: Streichen dieser Spezialisierung als Kandidat, i.A. Wahl einer Anderen
- ▶ Gelegentlich: explizites Ausnutzen hiervon um Spezialisierungen einzuschränken auf nur bestimmte Argumente

# std::enable\_if

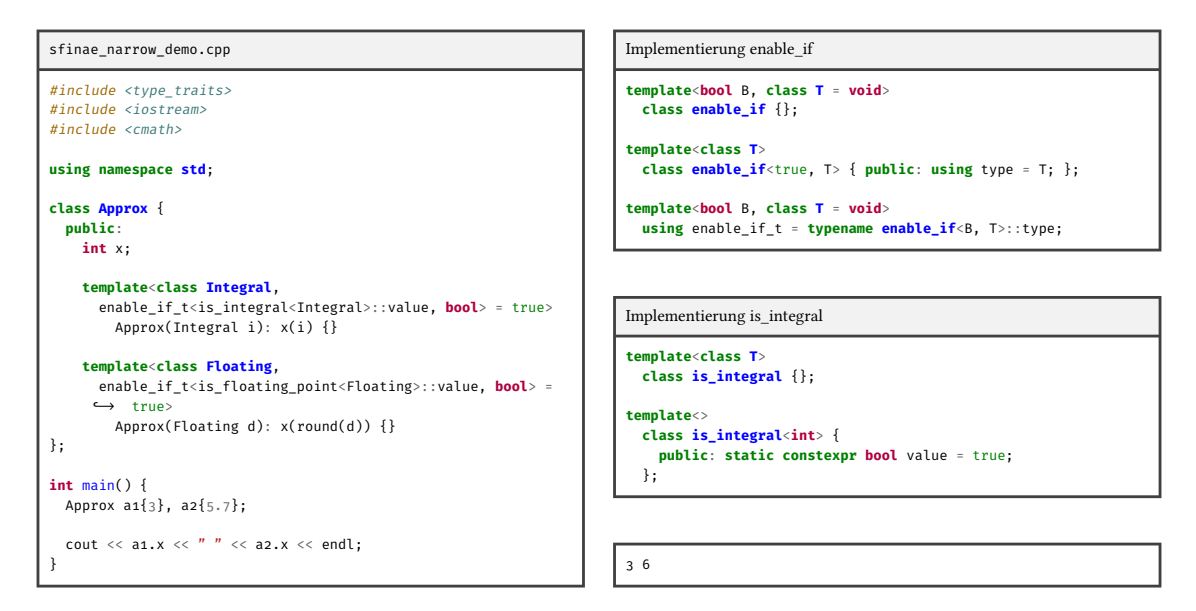

### Ausblick: Constraints & Concepts (C++20)

- Constraint Angabe eines (hinreichend konstanten) require-Ausdrucks vom Typ bool bei Definition eines templates mit Schlüsselwort requires → Template nur instanziierbar wenn require-Ausdruck true
	- Concept Definition eines benannten require-Ausdrucks als template mit Schlüsselwort concept  $\rightarrow$  So definiertes concept verwendbar als require-Ausdruck bei folgenden templates

```
template<class T>
 concept Integral = std::is_integral<T>::value;
template<class T>
 concept SignedIntegral = Integral<T> && std::is_signed<T>::value;
template<class T> requires SignedIntegral<T>
 void f(T);
```
Beispiel: Variablentemplate pi\_v

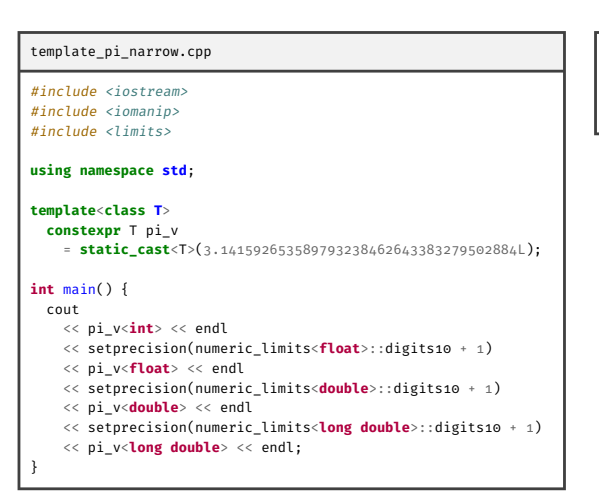

3 3.141593 3.141592653589793 3.141592653589793239

### Beispiel: Typalias-templates

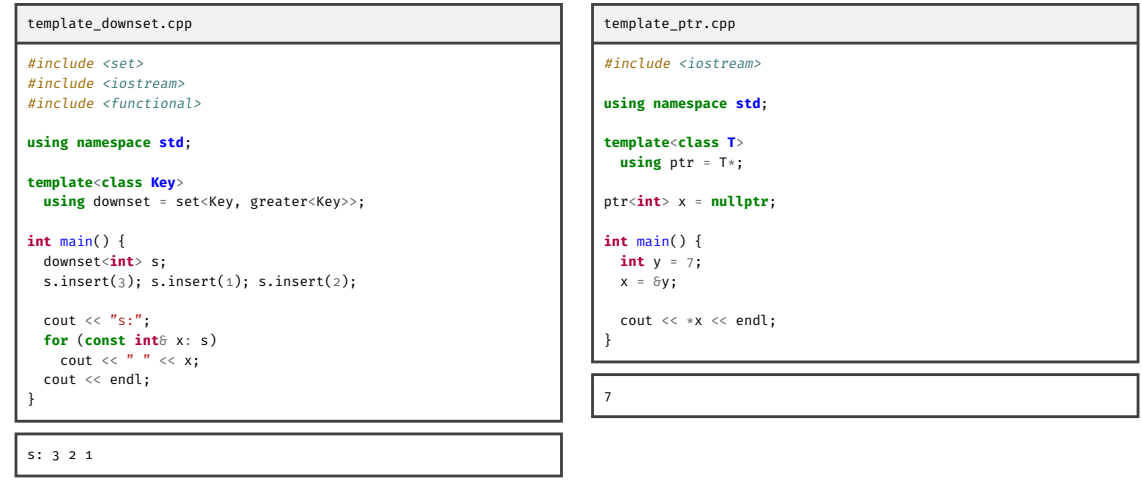

# Beispiel: Polymorphe Klasse Vektor

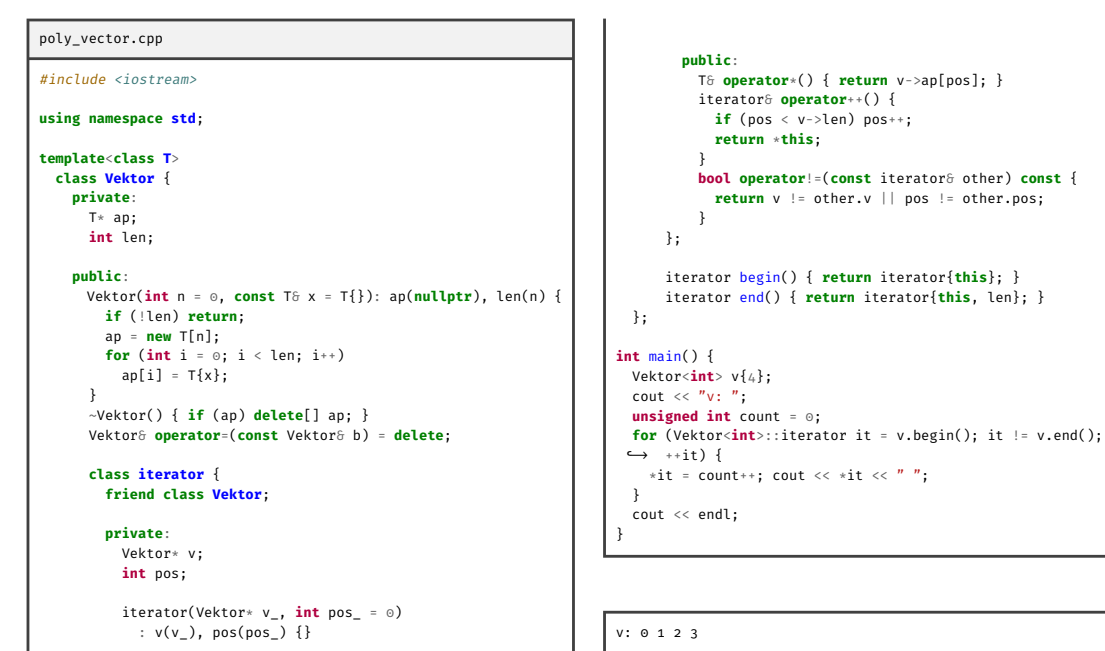

# Beispiel: Partiell spezialisierte p-Norm

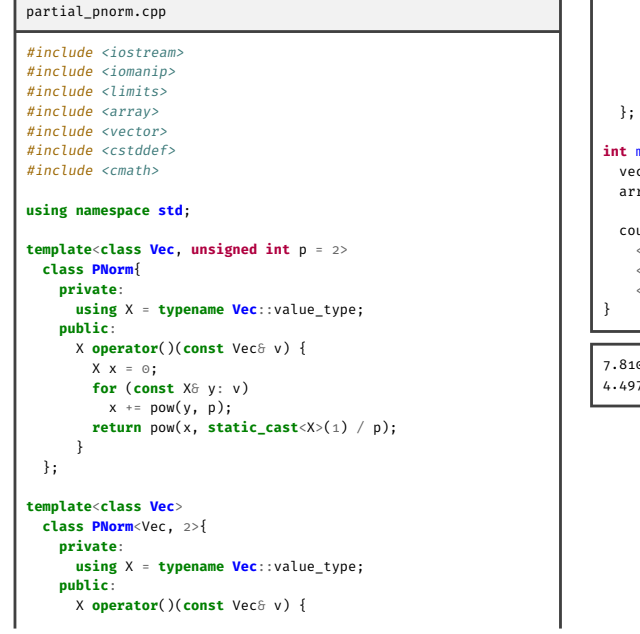

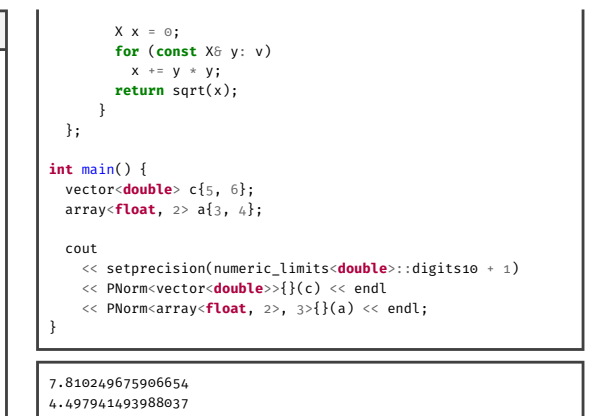